**Zoolou +ключ Скачать бесплатно**

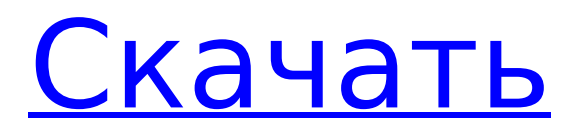

# **Zoolou Crack Torrent (Activation Code) [2022-Latest]**

Zoolou Product Key — это расширенная оконная лупа для Windows, которая позволяет захватывать произвольные части экрана одним нажатием кнопки. Однако для того, чтобы его можно было использовать, все приложение должно быть предварительно настроено. К счастью, разработчик уже выполнил все шаги, поэтому вы можете сосредоточиться на анализе сделанного снимка экрана. Вам надоел внешний вид лупы Windows по умолчанию? Если это так, вы можете внести небольшие изменения в настройку, связанную с ее функцией, чтобы сделать инструмент более функциональным. Приложение полезно не только для Windows, но также поставляется с версиями для Linux и Mac. Скачайте и попробуйте Да, мы это знаем, и мы даже не говорим о конкретном программном обеспечении. В эпоху Интернета такие маленькие чудеса можно легко найти в Интернете, но если вы хотите попробовать Zoolou, вы можете скачать его здесь. За последние пару месяцев мы говорили о нескольких инструментах для захвата видео высокой четкости, но они были предназначены только для профессиональных целей, в основном для захвата фильмов. Когда вы снимаете праздничное видео или просто хотите записать некоторые незначительные события в высоком разрешении, вам придется сделать выбор относительно типа файла, который вы собираетесь использовать. Если у вас нет средств на аренду собственной камеры высокого разрешения, вот несколько альтернатив, которые вы можете использовать прямо сейчас. Любой видеорегистратор Существует множество приложений для записи видео, которые вы можете использовать прямо со своего ПК, но вам придется заплатить за них, поскольку они не бесплатны. Для тех, кто ищет альтернативу, мы рекомендуем использовать Any Video Recorder, который абсолютно бесплатен и не потребляет много оперативной памяти. Приложение поставляется с возможностью записи видео в очень высоком разрешении, поэтому вы можете запечатлеть даже мельчайшие детали. Запишите видео с рабочего стола Если вы просто хотите записать свой рабочий стол, независимо от размера, вот инструмент, который вы можете использовать.В приложении нет возможности записывать файлы в высоком разрешении, но есть пара полезных функций. Первая функция позволяет сохранить весь скриншот рабочего стола, чтобы сэкономить время позже, когда вам понадобится запись для повторного воспроизведения. Кроме того, приложение также позволяет записывать видео, но сначала вам нужно убедиться, что вы подключены к широкополосному интернет-соединению.

## **Zoolou Crack+**

У пользователей Windows 7 уже была возможность включить функцию масштабирования, однако это определенно не то, что вам нужно, если вы опытный пользователь. Хорошей новостью является то, что Zoolou Download With Full Crack объединяет все вышеупомянутые функции в простое в использовании приложение, позволяющее увеличить любое место на рабочем столе. Что он предлагает и что отличает его от конкурентов? Zoolou Activation Code был создан с учетом следующих требований: Несколько коэффициентов увеличения, от 2-кратного до 10-кратного исходного размера. Перекрестие для большей точности Опция разделения экрана, где вы можете использовать половину экрана для увеличения Возможность увеличения любой области вне зависимости от ее размера Полностью прозрачный вариант, который можно настроить в соответствии с вашими предпочтениями. Возможность сохранения захваченного увеличенного изображения в файловой системе Возможность увеличения до десяти раз от исходного размера Получите живую плитку в стиле Windows 8/8.1 Также есть краткое введение в различные функции, которые может предложить приложение. Зоолу Требования: Windows 7/8/8.1/10 2 ГБ оперативной памяти или больше Дисплей с разрешением 1024 x 768 или выше Рекомендации и общий рейтинг: Zoolou Crack Mac — это бесплатное приложение, которое определенно стоит попробовать, особенно если вы хотите зафиксировать и точно настроить определенную точку или функцию на своем рабочем столе. Приложение может не иметь всех наворотов, но в нем есть все необходимое для выполнения работы. Быстрый просмотр Ньюэлла: Совместимость Последние статьи Exchange 2019 только что вышел в свет, ознаменовав самые радикальные изменения в среде электронной почты с момента первоначального запуска в 1994 году первой интернет-системы электронной почты.

Долгожданное обновление содержит множество новых функций в ответ на отзывы пользователей в виде запросов функций, а также в ожидании того, что Microsoft реализует в своей следующей версии Windows. Запуск также является важным выпуском для Microsoft Exchange Server, наиболее широко используемой почтовой платформы в мире. Новый […] Вы только что загрузили и установили новую версию Windows. Все хорошо. Однако при входе в систему вам будет представлен ряд подсказок. «Запустить Outlook» или «Как назвать новый файл?» или «Кто ваши главные контакты? 1709e42c4c

## **Zoolou Crack+**

Что делает Zoolou единственным увеличительным стеклом, которое увеличивает масштаб? Давай выясним! Сама лупа представляет собой полноэкранный предварительный просмотр вашего рабочего стола, показывая увеличенную часть экрана вашей мыши. Вы можете перемещать предварительный просмотр с помощью мыши, и он будет следовать за курсором, или вы можете перетаскивать его, если хотите осмотреть определенную область экрана. Описание Зоолу: Zoolou — это бесплатный инструмент с открытым исходным кодом, который позволяет увеличивать любую часть вашего рабочего стола, регулируя степень увеличения от 2× до 10× исходного изображения. Он также поддерживает полноэкранный и два оконных режима. VidCutter — это программа, которую можно использовать для снижения качества ваших видео. По словам разработчиков инструмента, программа поддерживает следующие форматы видео: MOV, AVI, FLV, MKV, MTS, MP4, M4V, 3GP, RM, WEBM. Программа разрабатывалась для Windows, и для нее требуется один входной файл, что позволяет выполнять всю работу из командной строки. Что касается качества вывода, разработчики гарантируют, что резкость полученного видео будет очень удовлетворительной. Скриншоты VidCutter: Обзоры VidCutter — визуально уменьшите свои видео Почтовая навигация Стайшарк 2.0.12 Неостанавливаемый! VidCutter Отзывы Назовите свою цену за CLI Как вы сами называете цену за программу? Сколько вы заплатите, чтобы получить его? Не говорите мне. Скажи моим разработчикам программного обеспечения. На данный момент существует около двенадцати бесплатных и полнофункциональных версий Stayshark, после чего вам придется начать кашлять. Проще говоря, если он сломается, они будут взимать плату. Не только это, но и вам решать, хотите ли вы платить за получение обновлений. Если вы этого не сделаете, вам придется самостоятельно прочитать последнюю версию, если вы не доверяете разработчику, что я полностью понимаю. Итак, если вы ищете простоты и не хотите спрашивать: «Что в этом для меня?», то вы ищете не то программное обеспечение. Stayshark — брандмауэр и антивирус «все в одном».

#### **What's New in the?**

Как загрузить и установить Zoolou для Windows 10/8/7/XP, Mac и Linux. Меня до смерти тошнит от рекламы, загромождающей мой просмотр. Когда я впервые установил блокировщик рекламы на свой телефон (слава богу, что я это сделал, потому что мой мобильный просмотр никогда не был бы прежним), я был поражен тем, как легко его отключить. Но я начал задаваться вопросом: почему я не могу отключить блокировщик рекламы, который есть в каждом программном обеспечении, которое я использую? Я не единственный, кто задается этим вопросом. Поиск в Интернете выявляет ряд приложений, которые обещают отключить рекламу в вашем браузере, в том числе Adblock Plus, AdBlock, Adblock Plus, iAdBlock для Chrome, Adblock Browser, Adblock Browser, AdBlocker. Простой поиск в Google по запросу «отключить рекламу» выдает десятки других приложений, многие из которых либо мертвы, либо заброшены, либо никогда не были достаточно популярны, чтобы привлечь разработчиков. Почему не было блокировщика рекламы для Windows? Это из-за беспорядка, который разработчики браузера натворили с элементом управления ActiveX, который должен использоваться для сценариев. Первоначальный беспорядок, который представлял собой апплеты Adobe Flash, Microsoft Silverlight и Java, превратился в полноценный кошмар безопасности, когда браузеры начали связывать свои собственные adpilers с одним и тем же механизмом сценариев. В результате каждый веб-сайт стал собственным блокировщиком рекламы, и число блокировщиков рекламы стало увеличиваться. Но разработчики браузеров нашли решение и для этого: HTML5. Согласно недавнему сообщению на веб-сайте Electronic Frontier Foundation, команда Microsoft Internet Explorer объявила, что ее следующая версия Internet Explorer будет включать функцию под названием «Silverlight Publisher», которая позволяет создать инструмент блокировки рекламы для браузера. Эта функция, называемая «некопируемой сетью», не препятствует показу самих объявлений, но отключает возможность веб-сайтов доставлять в ваш браузер дополнительные сценарии с сайта рекламодателя, которые кажутся частью страницы, которую вы просматриваете. просмотр.Другими словами, если веб-сайт хочет передать сценарий вашему

браузеру с помощью элемента управления ActiveX, версия Flash от Microsoft этого не позволит. Новая версия браузера Microsoft, код-

## **System Requirements For Zoolou:**

Рифт - Минимальные требования: Двухъядерный процессор с тактовой частотой 2,5 ГГц 1 ГБ оперативной памяти Видеокарта, совместимая с DirectX 9.0c разрешение экрана 1024x768 1 ГБ свободного места на жестком диске Разлом — рекомендуемые требования: Четырехъядерный процессор с тактовой частотой 3 ГГц 2 ГБ оперативной памяти видеокарта с поддержкой DirectX 11.1 разрешение экрана 1280x720 3 ГБ свободного места на жестком диске Как установить: 1. Установите игру. 2.